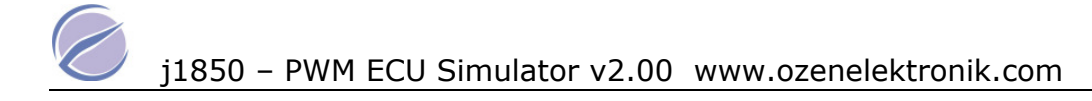

## Features

- Compatible with SAE J1979
- 2.7 to 6V operating range
- MIL LED output
- Fixed or variable PIDs
- Simulates 3 ECUs
- fonctional addressing
- MODE 1,2,3,4,7,9
- IFR 0 and IFR 1 possible

# Description

OE91C1210 can simulate ECM ( engine ECU address 0x10 ) , TCM ( transmission control ECU address 0x18 ) and ABS ECU address 0x28 simultaneously.

It is compatible with OE90C1200. EOBD modes (1,2,3,4,7,9 ) are implemented. Each ECU has own PID table and variable PID can be changed via potentiometers. The ECM can generate more than 3 DTCs.

The OE91C1210 communicate at 41.6 kbaud.

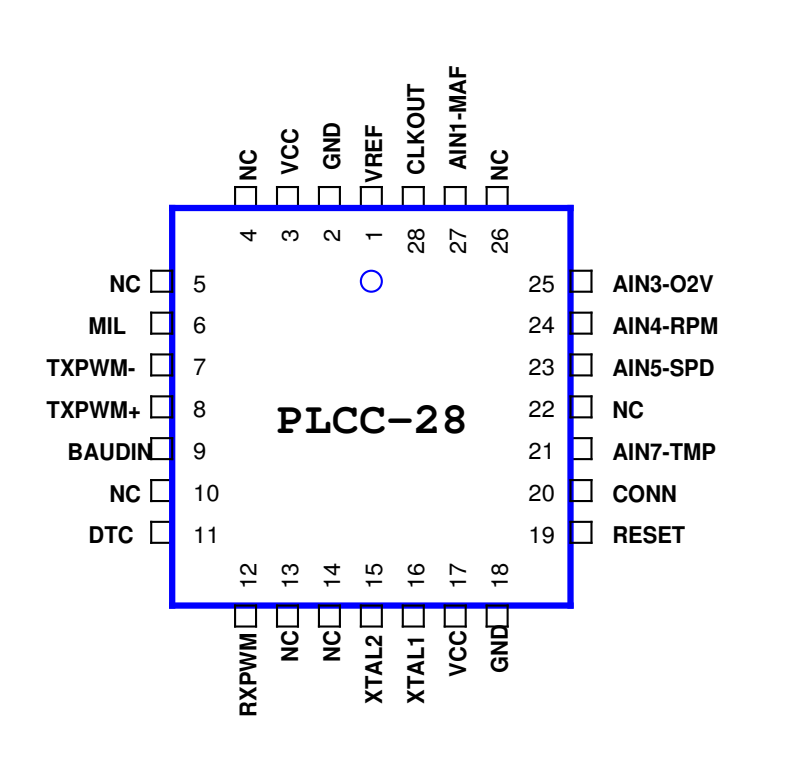

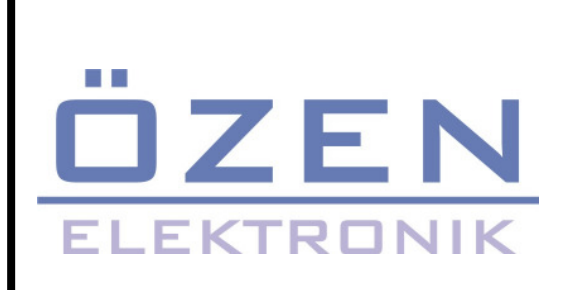

J1850 PWM MULTIPLE ECU simulator according to SAE J1979

# OE91C1210

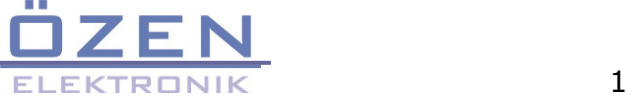

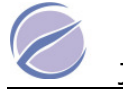

# Pin description

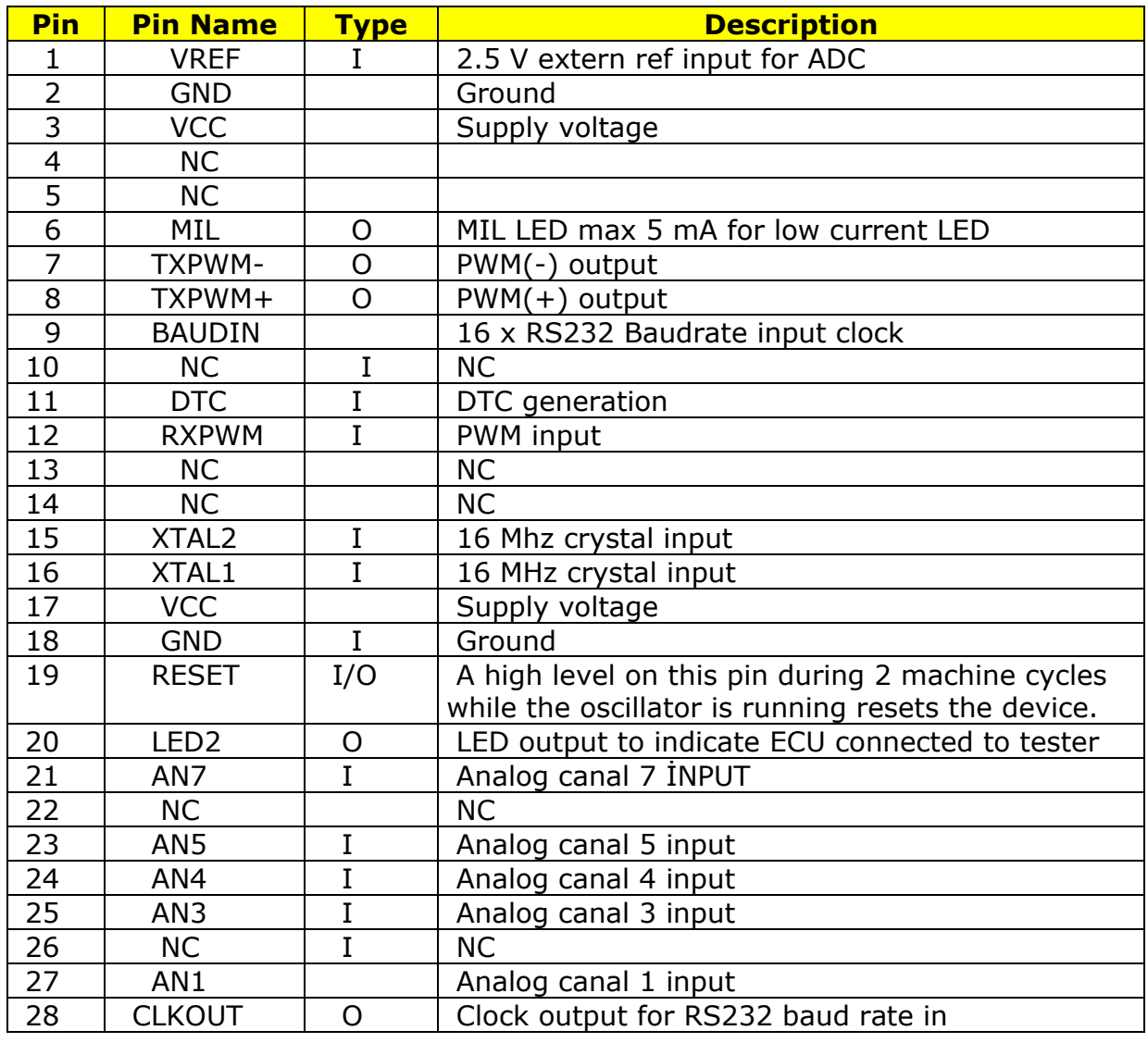

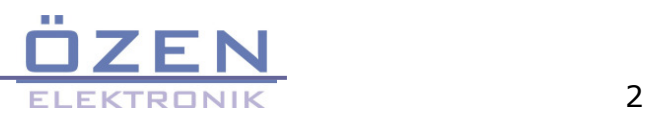

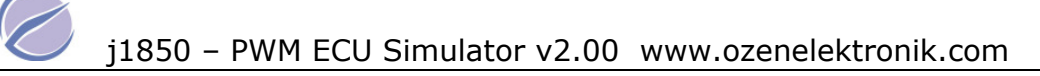

# ECM ( engine control modul 0x10 )

### Mode 1

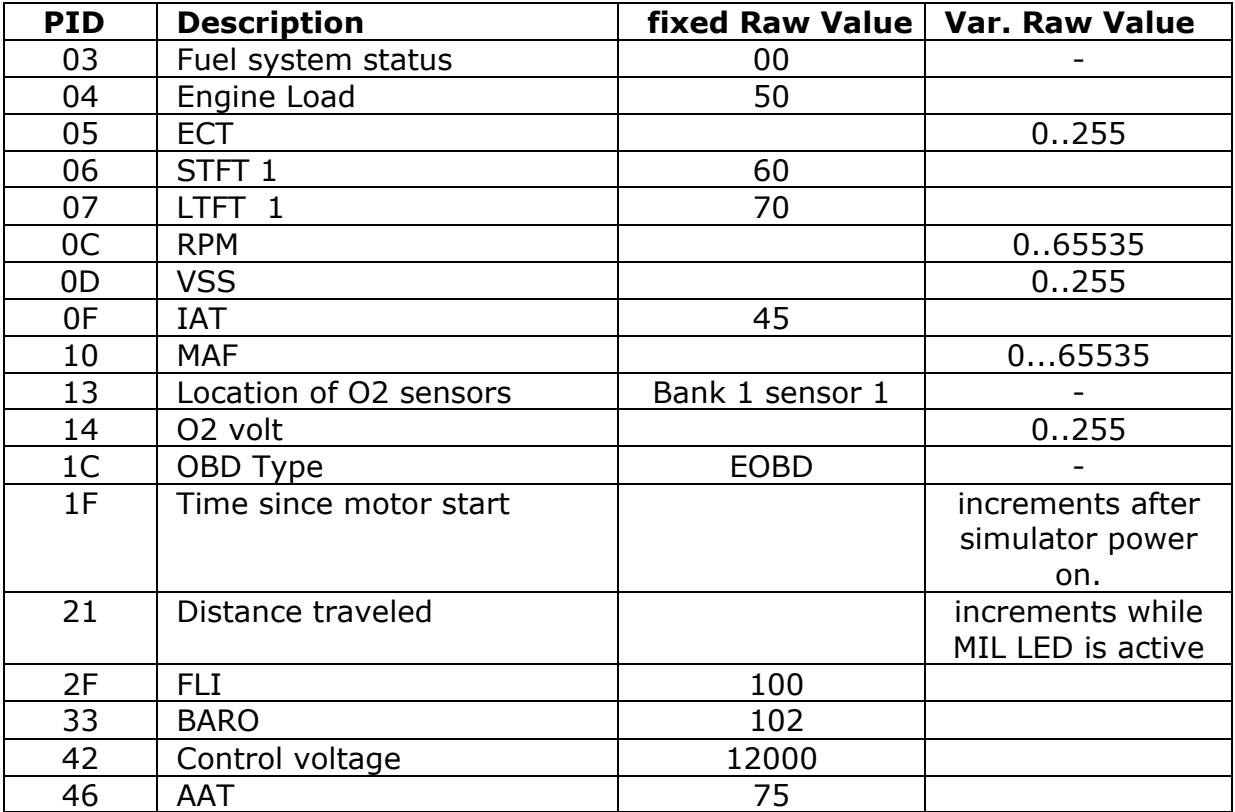

### Mode 2

when the DTC input is low , P0100 cause a freeze frame storage as follow :

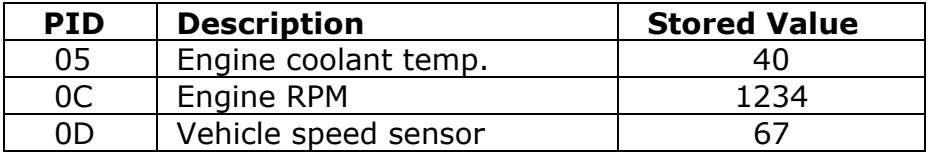

#### Mode 3

If DTC button input is low , the MIL LED will be active and the DTCs for , mode 2 , mode 3 and 7 are generated.

when requesting this MODE the 6 DTCs come from ECM P0100 , P0200 , P0300 , U0100 , B0200 , C0300

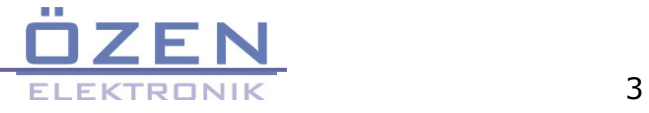

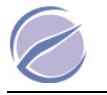

## Mode 4

delete the DTCs and freeze frame storage datas. MIL LED turns off.

### Mode 7

While MIL LED is active , when requesting this MODE the 3 DTCs come from ECM P0107 , P0207 , P0307

### Mode 9

Infotypes 1 and 2 are implemented . when requesting VIN Number the response is

VIN#=OZENELEKTRONIK123

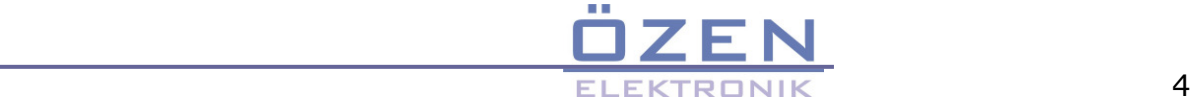

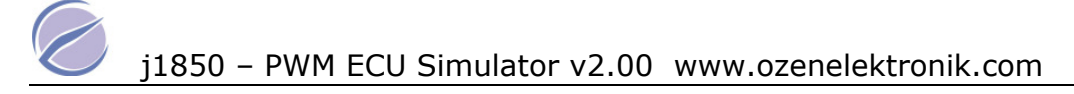

# TCM ( transmission control modul 0x18 )

#### Mode 1

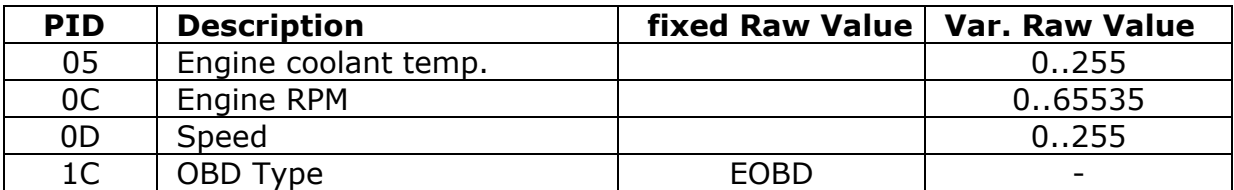

#### Mode 2

#### Not implemented

#### Mode 3

While MIL LED is active , when requesting this MODE the 1 DTCs come from TCM P0101

#### Mode 4

delete the DTC . MIL LED turns off.

### Mode 7

While MIL LED is active , when requesting this MODE the 2 DTCs come from TCM . P0102 , U1600

#### Mode 9

Not implemented

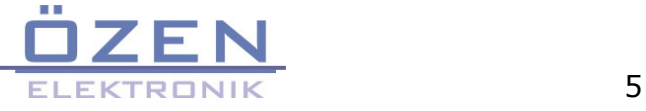

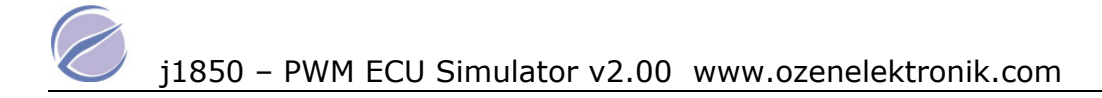

# ABS ( ABS modul 0x28 )

# Mode 1

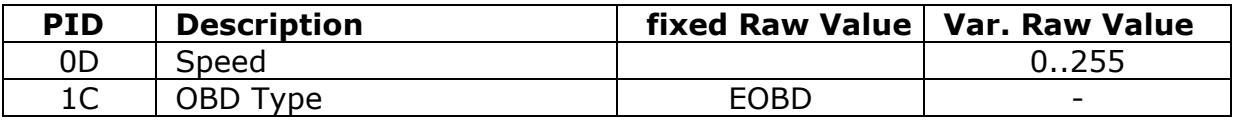

#### Mode 2

Not implemented

#### Mode 3

No DTC

#### Mode 4

No DTC

### Mode 7

While MIL LED is active , 1 DTCs come from ABS ( B2245 )

### Mode 9

Not implemented

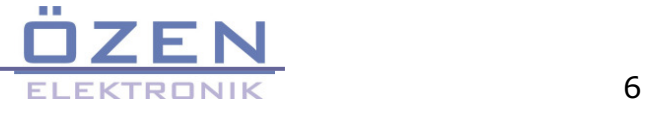

# Application notes

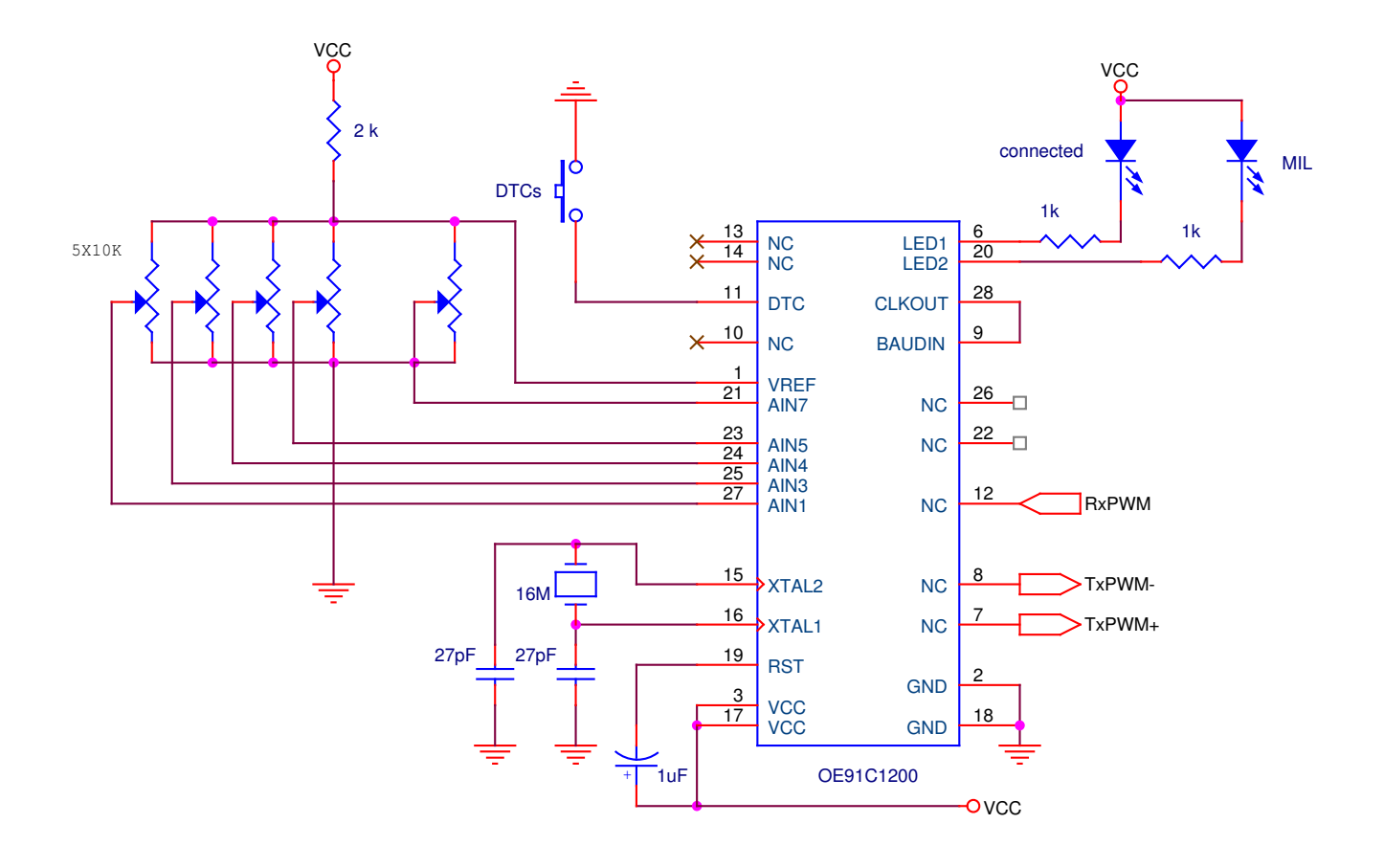

- $\bullet$  the both LEDs are low current If  $<$  5 mA.
- Don't change the value of crystal.

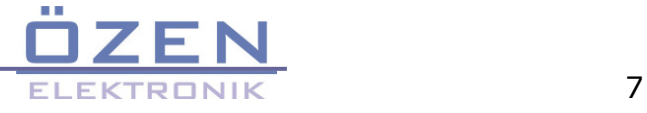

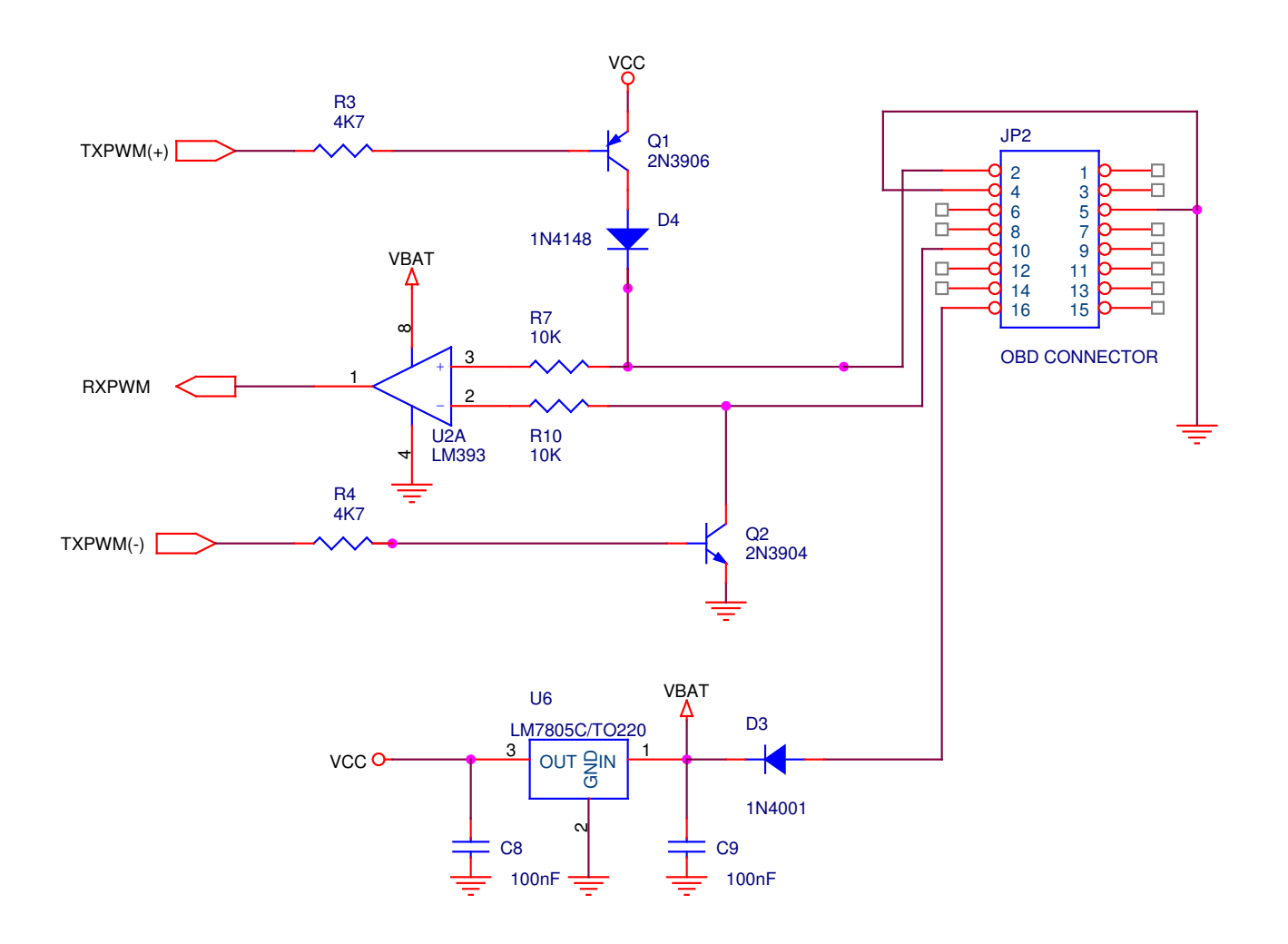

- use a 12 VDC / 500 mA Adapter to power the simulator and the tester.
- A femal OBD connector must be used.

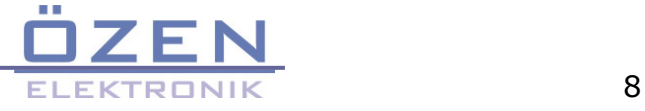